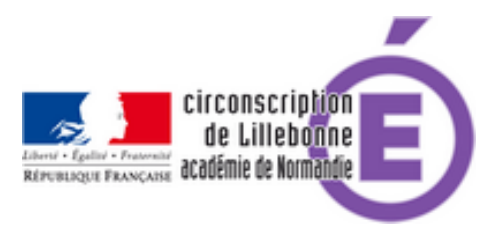

## **Animation EPS dans la cour**

- Cycles 2 et 3 - EPS -

Date de mise en ligne : mercredi 15 février 2017

**Copyright © Circonscription Éducation Nationale de Lillebonne - Tous droits**

**réservés**

Vous trouverez dans cet article les fiches des jeux rédigées collectivement lors de l'animation "EPS dans la cour". Elles vous permettront de mettre en place des séquences pour le cycle 2 ou le cycle 3, en faisant évoluer les différentes variables.